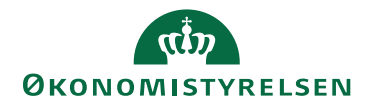

## Miniguide: Varemodtag efter ordre i SDI Juni 2024

## Statens Digitale Indkøb I Varemodtag efter ordre i SDI

Rolle: Rekvirent / Indkøber

Se eventuelt rolleoversigten [på Økonomistyrelsens hjemmeside.](https://oes.dk/digitale-loesninger/statens-digitale-indkoeb/vejledning/)

Denne guide hjælper dig til, hvordan du laver en varemodtagelse efter ordre i SDI som rekvirent og/eller indkøber, samt hvordan man gør som ekstern varemodtager. Processen er den samme, og er derfor uafhængig af din rolle. Ekstern varemodtager kan dog ikke se priserne på varerne, men kun antal og type af varer.

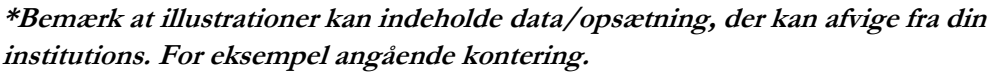

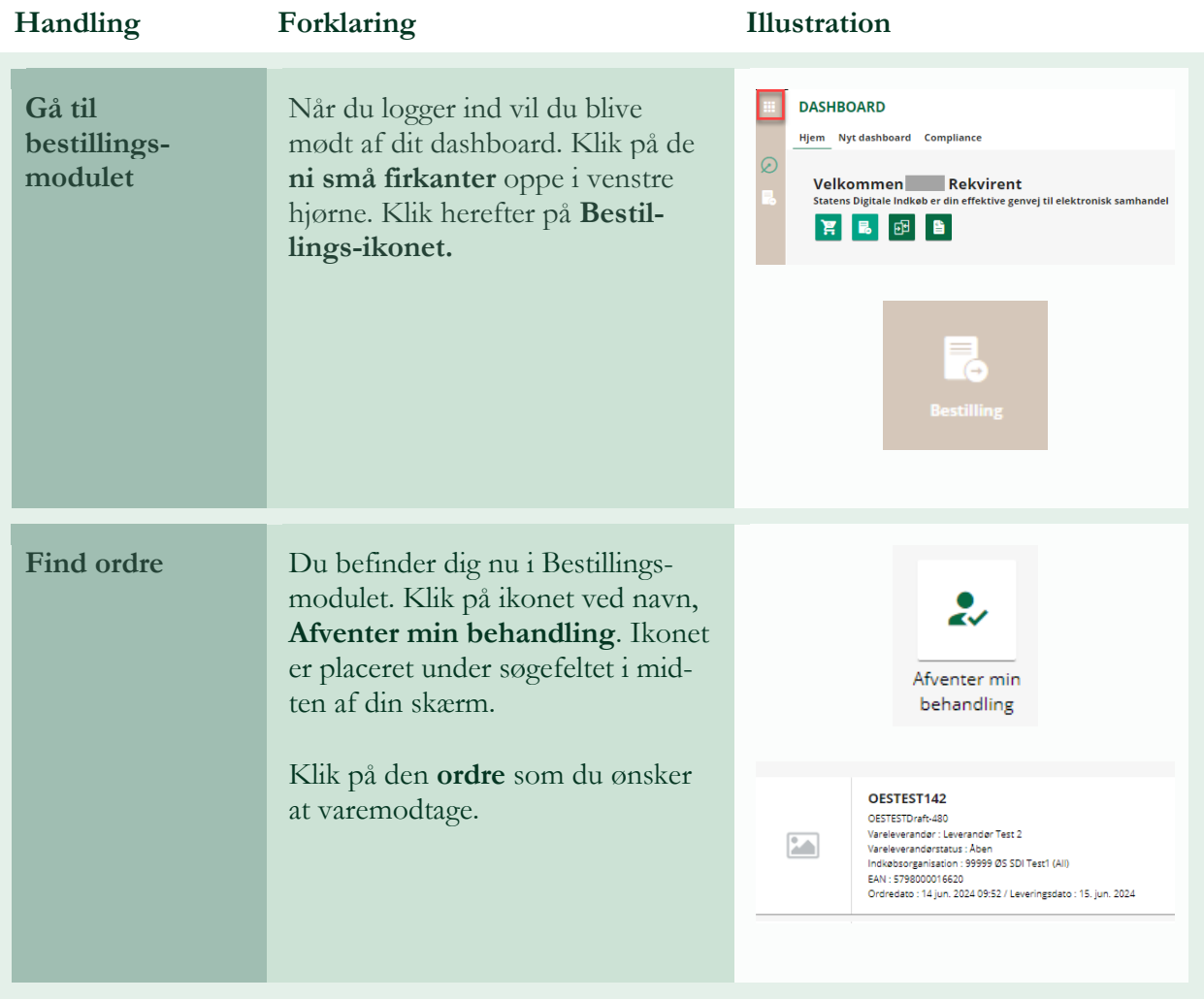

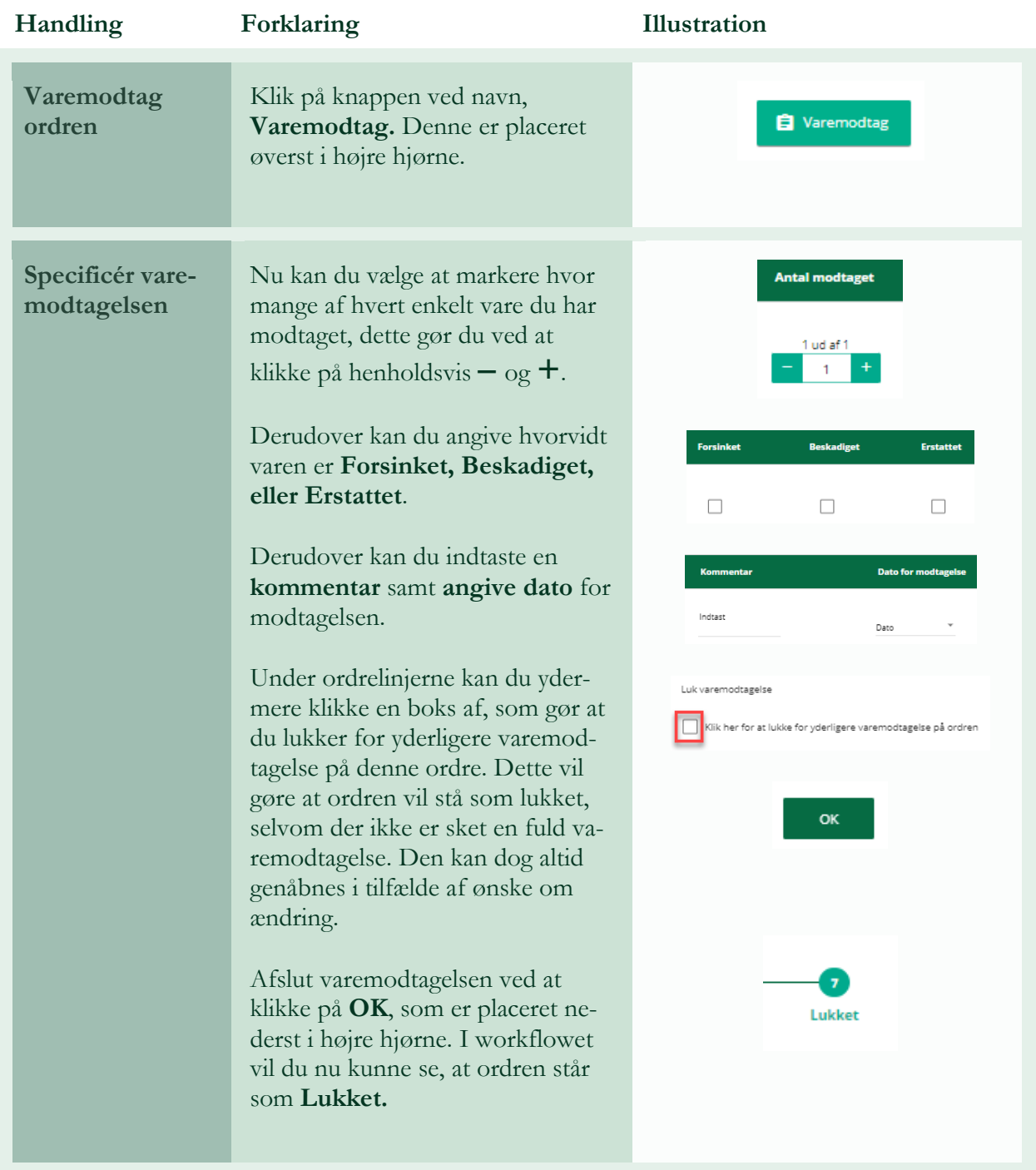

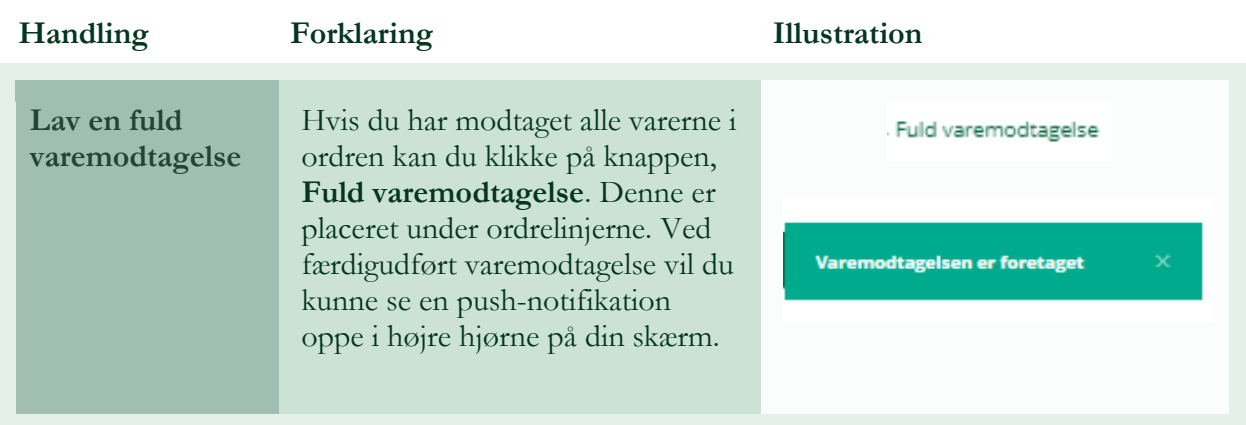